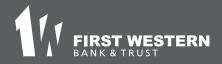

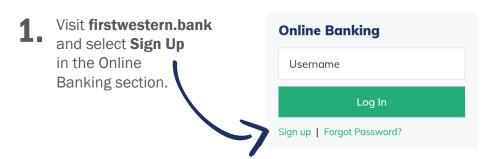

2. Enter the Social Security Number or EIN. Account Number. Email Address. and Phone Number on file. The email address must match what has been provided to the bank.

Select Next.

Enter the verification code sent to phone number on file and select Verify.

Review User License Agreement, and then select Accept.

**5.** Enter the requested personal information to create your credentials, and then select Next.

You are now enrolled!

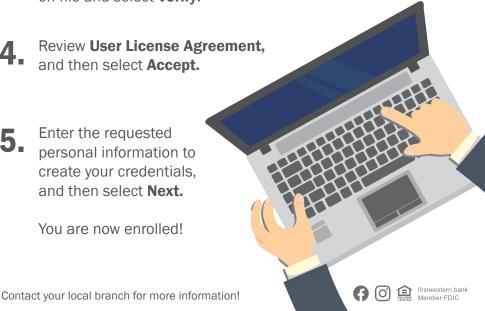